## Name:

# YOU MAY READ THIS PAGE BEFORE THE EXAM BEGINS

- 1. You have 75 minutes to create and submit the 2 programs in this exam.
- 2. When instructed to start, download and extract the Dummy PyCharm Project under the ~/workspace folder if you do not have it there already.

[https://www.cs.umb.edu/~siyer/teaching/cs110/dummy](https://www.cs.umb.edu/~siyer/teaching/cs110/dummy_project.zip) project.zip

- 3. Open the Dummy Project in PyCharm. To create a program, right-click on dummy project in the top-left window and then select the New  $\rightarrow$  Python File menu. Enter the name of the program in the pop-up window. Note that the name is case-sensitive and must match the suggested name exactly.
- 4. You may use the text, your notes, your code from the projects, and the code on the CS110 course website. No form of communication is permitted (eg, talking, texting, etc.) during the exam, except with the course staff.
- 5. Submit your programs (.py files) on Gradescope under the assignment named "Sample Programming Exam 2".
- 6. Return this exam sheet to the course staff with your name written at the top. Failing to do so will void your exam submission on Gradescope.
- 7. You are not allowed to leave the exam hall before the official end time even if you are done early.
- 8. Your programs will be graded based on correctness, clarity (including comments), design, and efficiency.
- 9. Discussing the exam contents with anyone who has not taken the exam is a violation of the academic honesty code.

## DO NOT READ FURTHER OR DOWNLOAD THE DUMMY PROJECT UNTIL SO INSTRUCTED

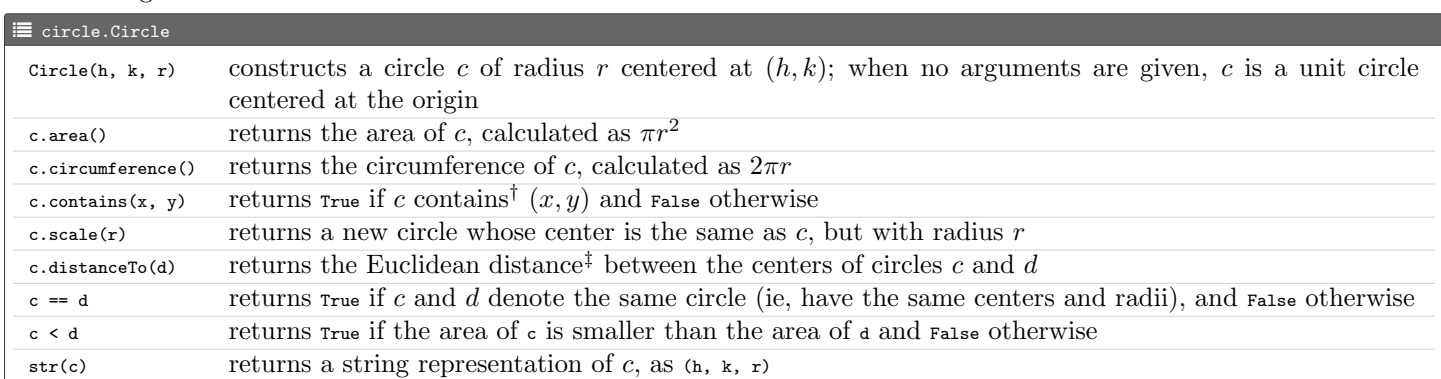

**Problem 1.** (18 points) Implement a data type called circle that represents a circle of radius r centered at  $(h, k)$  and supports the following API:

† A point  $(x, y)$  is contained in a circle of radius r centered at  $(h, k)$  if  $(h - x)^2 + (k - y)^2 \le r^2$ .

<sup>†</sup> The Euclidean distance between two points  $(x_1, y_1)$  and  $(x_2, y_2)$  is  $\sqrt{(x_1 - x_2)^2 + (y_1 - y_2)^2}$ .

Enter the following starter code in the program and replace the ellipsis (...) with your code.

## $\mathcal G$  circle.py

```
import math
class Circle :
    def __init__(self, h=0, k=0, r=1):
         ...
    def area(self):
         ...
    def circumference ( self ):
         ...
    def contains (self, x, y):
         ...
    def scale(self, r):
         ...
    def distanceTo (self, other):
         ...
    def __eq__(self, other):
         ...
    def __lt__(self, other):
         ...
    def _ = str _ - (self):...
# Unit tests the data type .
def _main ():
    import stdio
    c = Circle ()
    d = Circle(1, 1, 2)
    stdio . writeln ( c)
    stdio . writeln ( d)
    stdio.writeln(c.area())
    stdio.writeln(c.circumference())
    stdio.writeln(c.contains(1, 1))
    stdio.writeln(c.scale(2))
    stdio.writeln(c.distanceTo(d))
    stdio.writeln(c == d or c == c)\texttt{stdio.writeln} (d \texttt{<} c)
if __name__ == " __main__ ":
_main ()
```
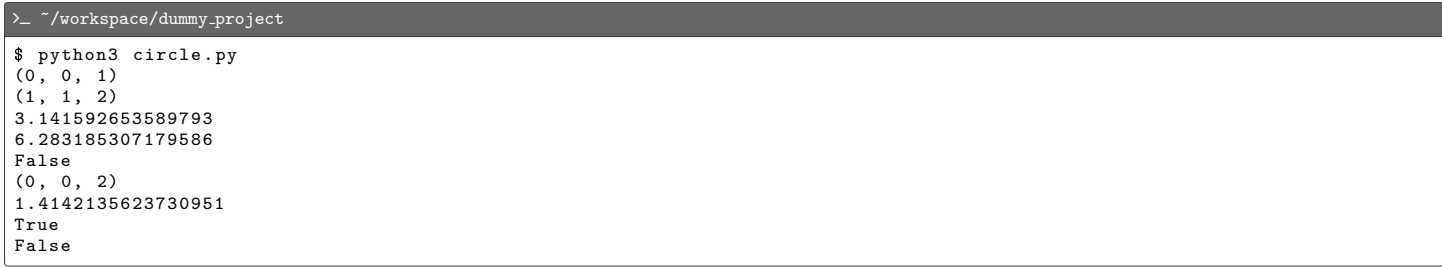

Problem 2. (7 points) Implement a program called  $finter.py$  that does the following:

i. reads floats  $h, k$ , and  $r$  as command-line arguments;

- ii. creates a circle object c of radius r centered at  $(h, k)$ ;
- iii. reads  $(x, y)$  points (both floats) from standard input until EOF (use the functions stdio.isEmpty() and stdio.readFloat()); and

iv. writes the fraction of points that are not contained in c.

Enter the following starter code in the program and replace the ellipsis (...) with your code.

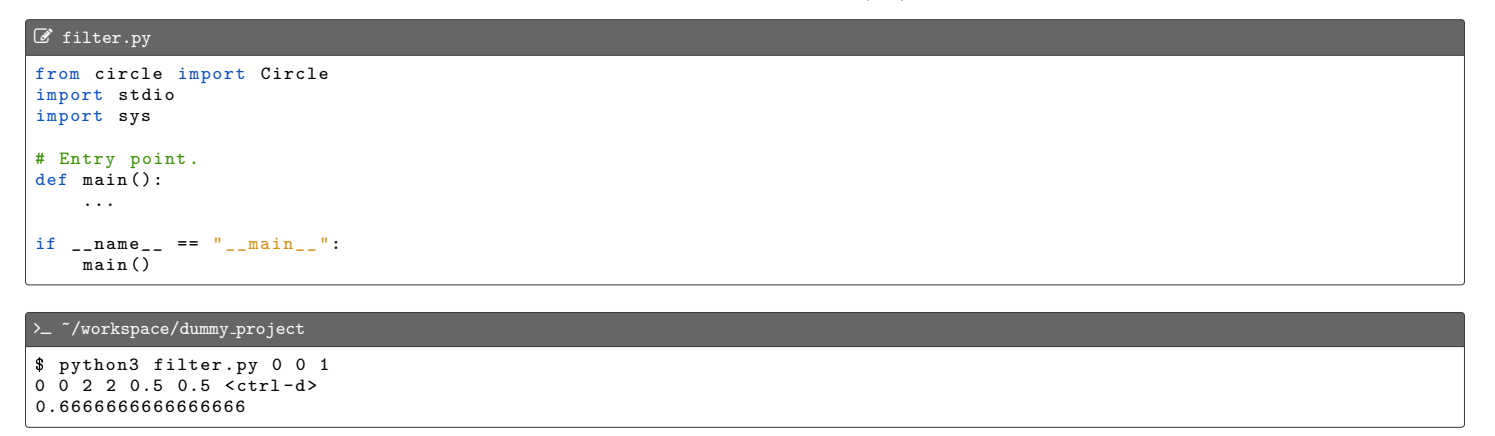

#### Files to Submit

- 1. circle.py
- 2. filter.py

Answers

Problem 1.

2

```
L circle.py
       import math
       class Circle:
 5 # Constructs a circle of radius r centered at (h, k); when no arguments are given , the circle
 6 # is a unit circle centered at the origin.<br>
7 \text{ def } \text{init } (\text{self } h=0 \text{ } k=0 \text{ } r=1)\begin{array}{c|c} 7 & \text{def } \underline{\hspace{1em}} \text{init.} \text{ (self, h=0, k=0, r=1)}: \\ 8 & \text{self.} \underline{\hspace{1em}} \text{init.} \end{array}8 self. \_h = h<br>9 self. \_k = k\begin{array}{c|cc} 9 & \text{self.-k = k} \\ 10 & \text{self. r = r} \end{array}self.-r = r12 \parallel # Returns the area of this circle.<br>13 def area(self):
13 def area (self):<br>
14 return math
                   return math.pi * self._r ** 2
16 \parallel # Returns the circumference of this circle.<br>17 \parallel def circumference(self):
17 def circumference (self):<br>18 return 2 * math.pi *
                   18 return 2 * math . pi * self . _r
20 # Returns True if this circle contains the point (x, y) and False otherwise.<br>21 def contains (self, x, y):
21 def contains (self, x, y):<br>
22 return (self. -h - x)
                   return ( self . _h - x) ** 2 + ( self . _k - y) ** 2 <= self . _r ** 2
24 \parallel # Returns a new circle whose center is the same as this circle, but with radius r.<br>25 def scale (self, r):
25 def scale (self, r):<br>26 return Circle (se
                   return Circle ( self ._h, self ._k, r)
28 | # Returns the Euclidean distance between the centers of this circle and other.<br>29 | def distanceTo(self, other):
29 def distanceTo (self, other):<br>30 return ((self._h - other
                   return ((self._h - other._h) ** 2 + (self._k - other._k) ** 0.532 # Returns True if this circle is the same as other (ie, they have the same centers and radii)<br>33 # and False otherwise.
33 # and False otherwise.<br>34 def __eq__(self, other
\frac{34}{35} def \frac{1}{2} def \frac{1}{2} def \frac{1}{2} def \frac{1}{2} (self. h == other):
                   return self. _h == other. _h and self. _k == other. _k and self. _r == other. _r37 \# Returns True if this circle's area is smaller than other's area and False otherwise.<br>38 def __lt__(self, other):
\frac{38}{39} def \frac{1 \text{t}}{\text{return self.area(}} <
                   39 return self . area () < other . area ()
41 \parallel # Returns a string representation of this circle.<br>42 \parallel def __str_(self):
42 def {\tt _{\_}str{\_}}(self):<br>
43 def {\tt _{\_}}str{\_}('' + s)return "(" + str(self._h) + ", " + str(self._k) + ", " + str(self._r) + ")"
46 \# Unit tests the data type.<br>47 def _main():
\frac{47}{48} def _main():<br>48 import s
             import stdio
             c = Circ1e()\begin{array}{c|c} 51 & d = \text{Circle}(1, 1, 2) \\ 52 & \text{stdio.writeln}(c) \end{array}\begin{array}{c|c} 52 & \text{stdio.written (c)} \\ 53 & \text{stdio. written (d)} \end{array}53 stdio.writeln(d)<br>54 stdio.writeln(c.<br>55 stdio.writeln(c.
             stdio.writeln(c.area())
             55 stdio . writeln (c. circumference ())
56 stdio.writeln (c. contains (1, 1))<br>57 stdio.writeln (c. scale (2))
57 stdio.writeln(c.scale(2))<br>58 stdio writeln(c_distanceT
58 stdio.writeln(c.distanceTo(d))<br>59 stdio.writeln(c == d or c == c
59 stdio.writeln (c == d or c == c)<br>60 stdio.writeln (d < c)
             stdio.writeln(d < c)63 if \frac{1}{\text{mean}} = \frac{1}{\text{mean}}.
             _{max} ()
```
#### Problem 2.

```
C filter.py
from circle import Circle
import stdio
import sys
```
<span id="page-4-0"></span> $\mathcal{4}% _{0}^{\alpha\beta}=\mathcal{4}_{0}^{\alpha\beta}$ 

5 6  $\#$  Entry point.<br>7 def main():  $\begin{array}{c|c} 7 & \text{def } \text{main}() : \\ 8 & \text{# Accept} \end{array}$ 8 # Accept h (float), k (float), and r (float) as command-line arguments.<br>9 h = float (sys.argy [1]) 9  $h = \text{float}(sys.argv[1])$ <br>10  $k = \text{float}(sys.argv[2])$ 10  $k = float(sys.argv [2])$ <br>
11  $r = float(sys.argv [3])$  $r = \text{float}(sys.argv [3])$  $\begin{array}{c} 12 \\ 13 \\ 14 \end{array}$ # Create a Circle object c with parameters (h, k, r).  $c =$  Circle (h, k, r)  $15$ <br> $16$ 16 inside = 0 # number of points inside the circle.<br>17 total = 0 # total number of points.  $total = 0$  # total number of points.  $18$ <br> $19$ 19 # Until standard input is not empty...<br>20 # while not stdio.isEmpty(): 20 while not stdio.isEmpty():<br>
21 # Read floats x and y.<br>
22 x = stdio.readFloat() 21 **# Read floats x and y.**<br>22 **x = stdio.readFloat()**  $y =$  stdio.readFloat() 24 # Increment total by 1.  $total += 1$ 27 # If the circle c contains (x, y), increment inside by 1.  $if c. contains (x, y):$ inside  $+= 1$ 31 32 **# Write the fraction of points contained in the circle c.**<br>33 **Stdio.writeln(inside / total)** 34 35 36 if \_\_name\_\_ == " \_\_main\_\_ ": main ()